## *Памятка «Регистрация образовательных организаций в ГИС АО «Навигатор»*

**Целевая категория:** представители государственных, муниципальных и частных

образовательных организаций.

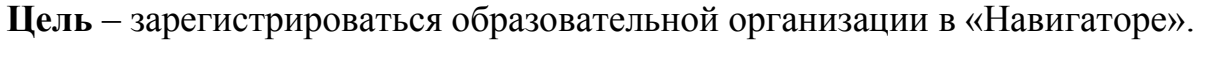

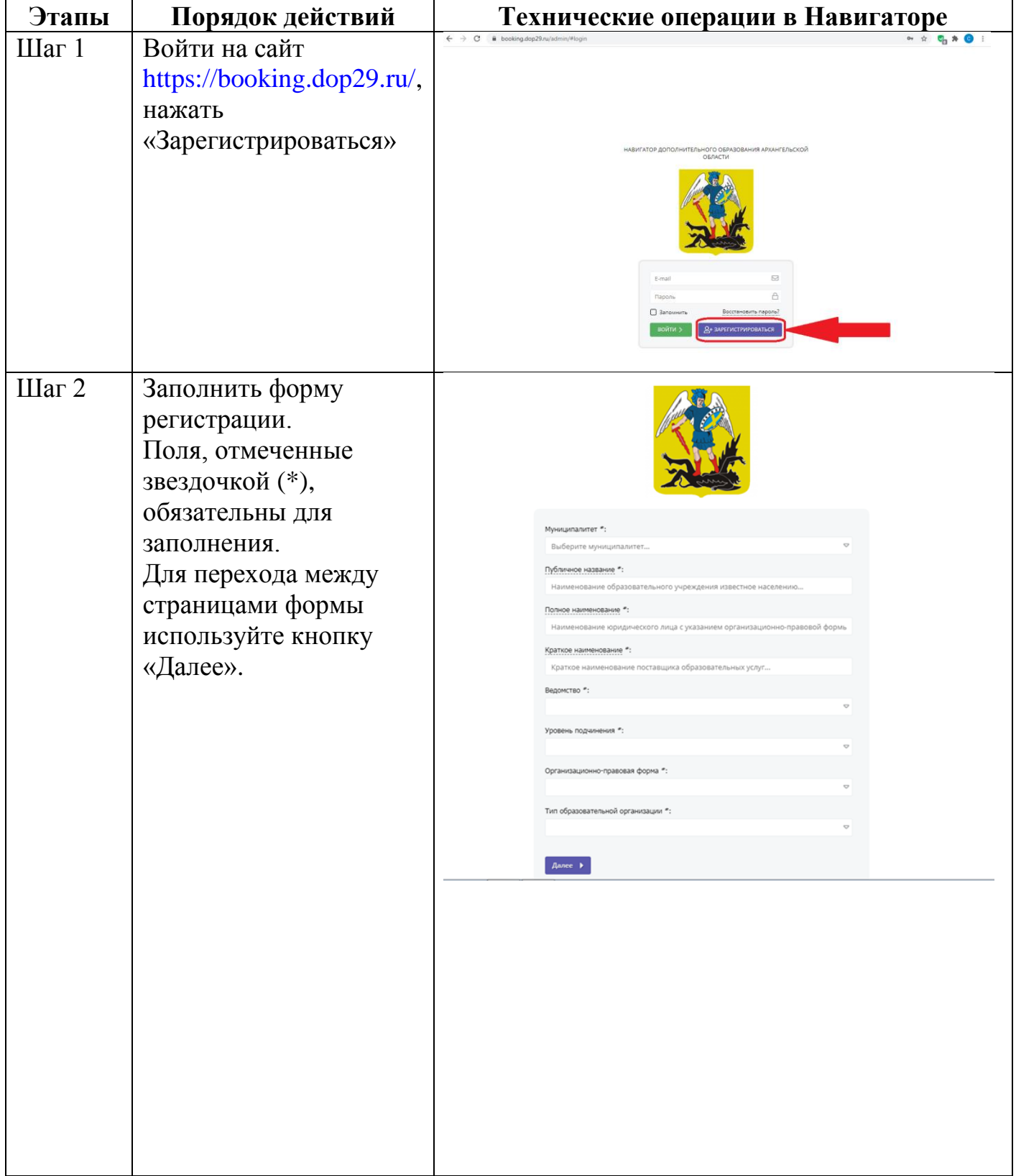

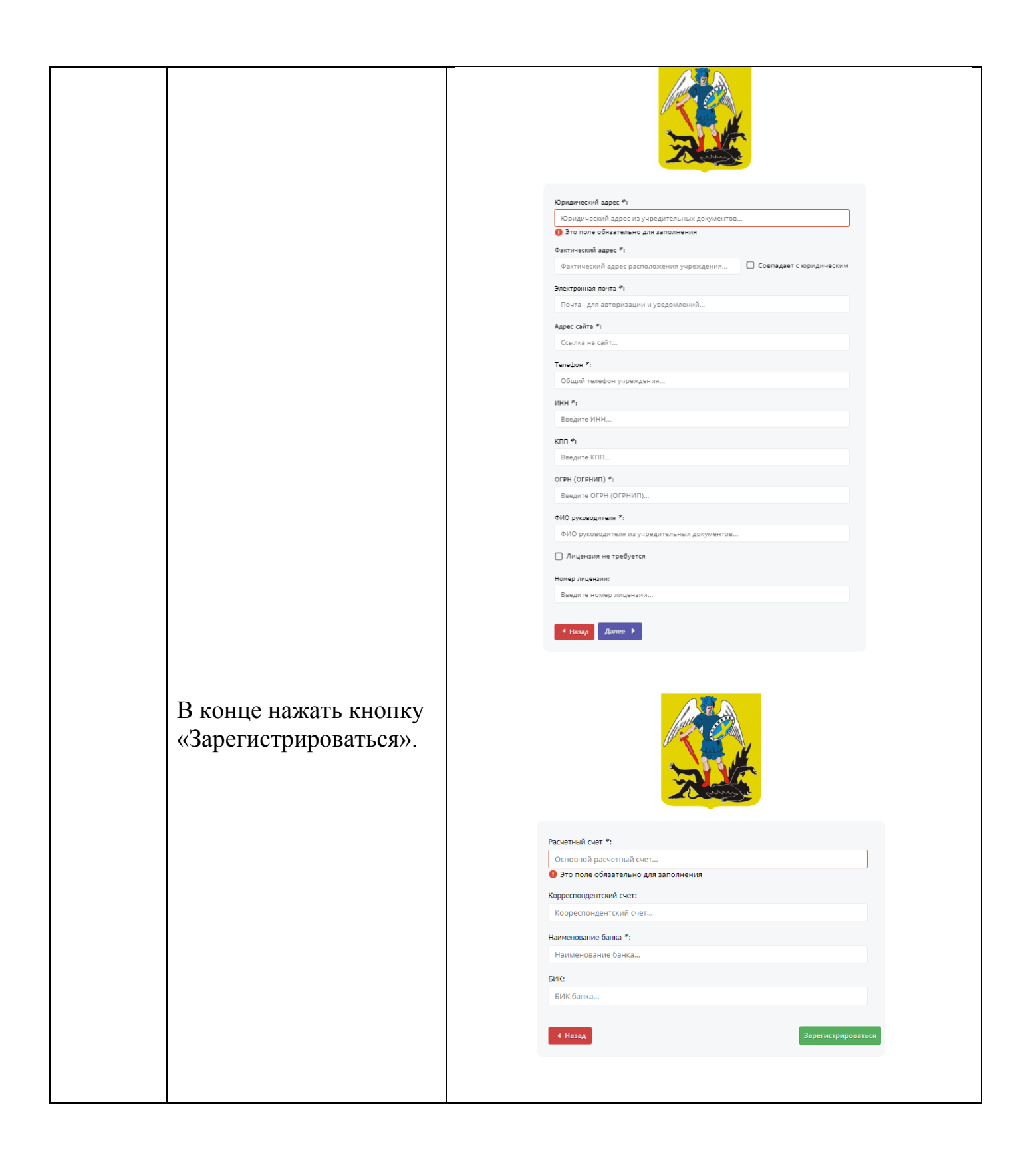

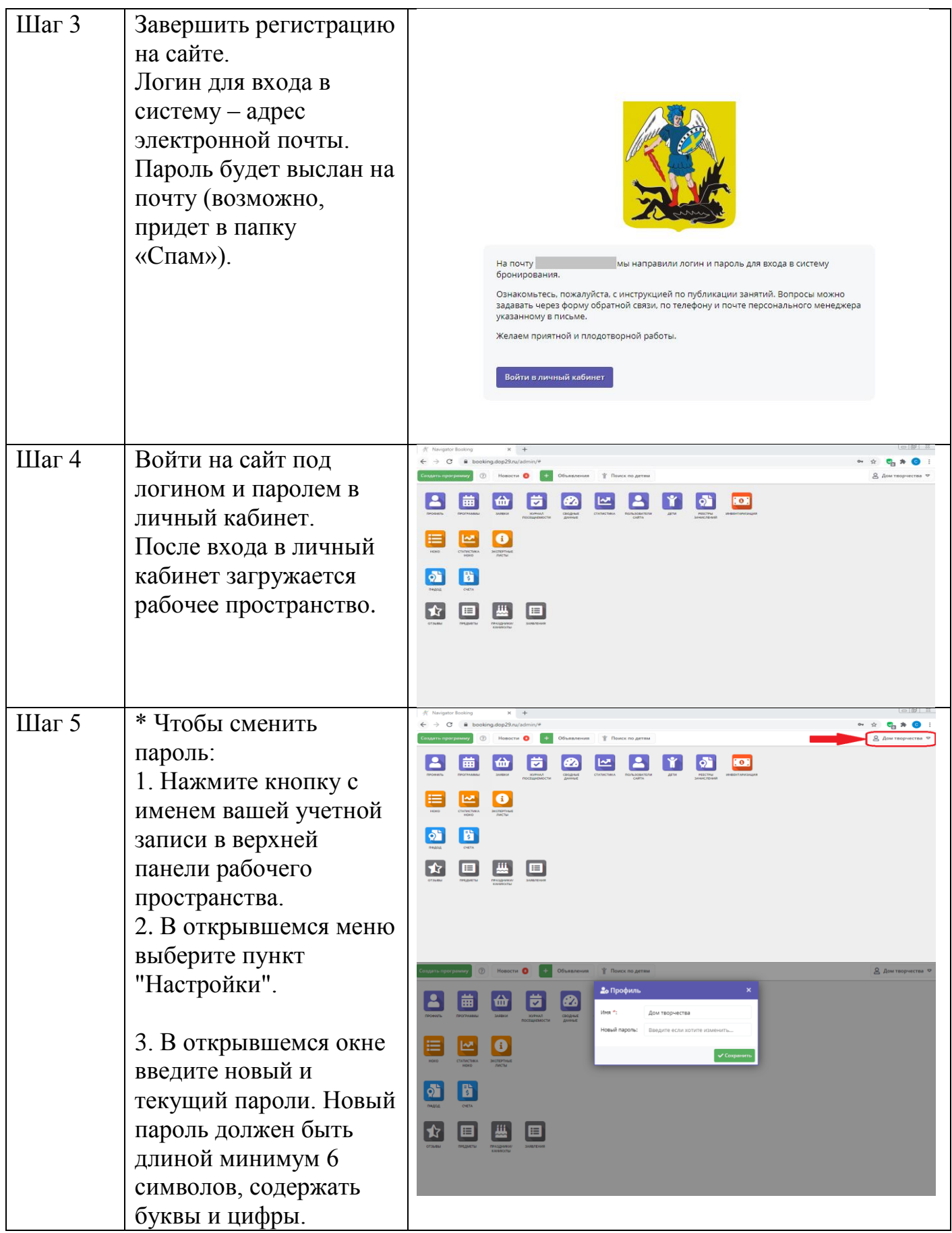